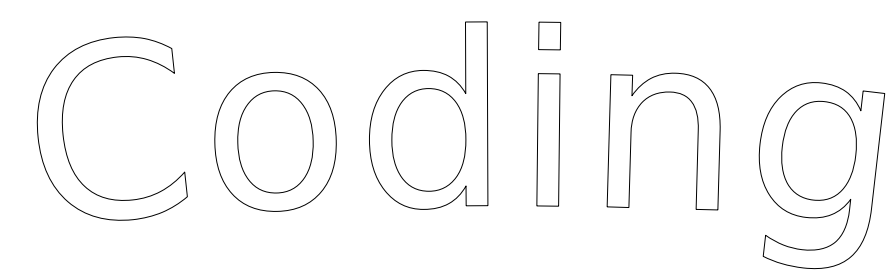

*Utilizza i simboli per programmare:*

*1. Avanti di un quadretto;*

*3.* (istruzione) 2 *Significa ripeti il contenuto della parentesi per le volte indicate dal numero;*

*2. Riempi il quadretto* 

*4. Inizia sempre dalla prima casella in alto a sinistra.*

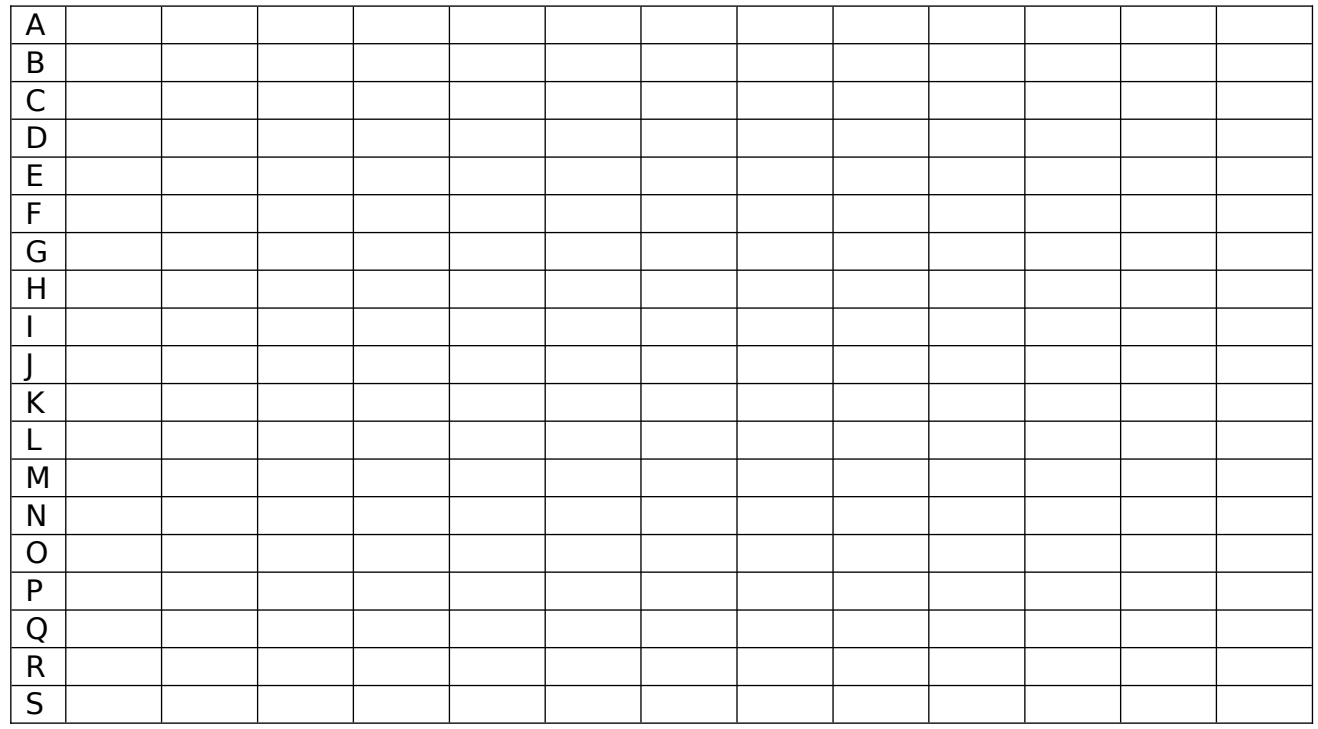

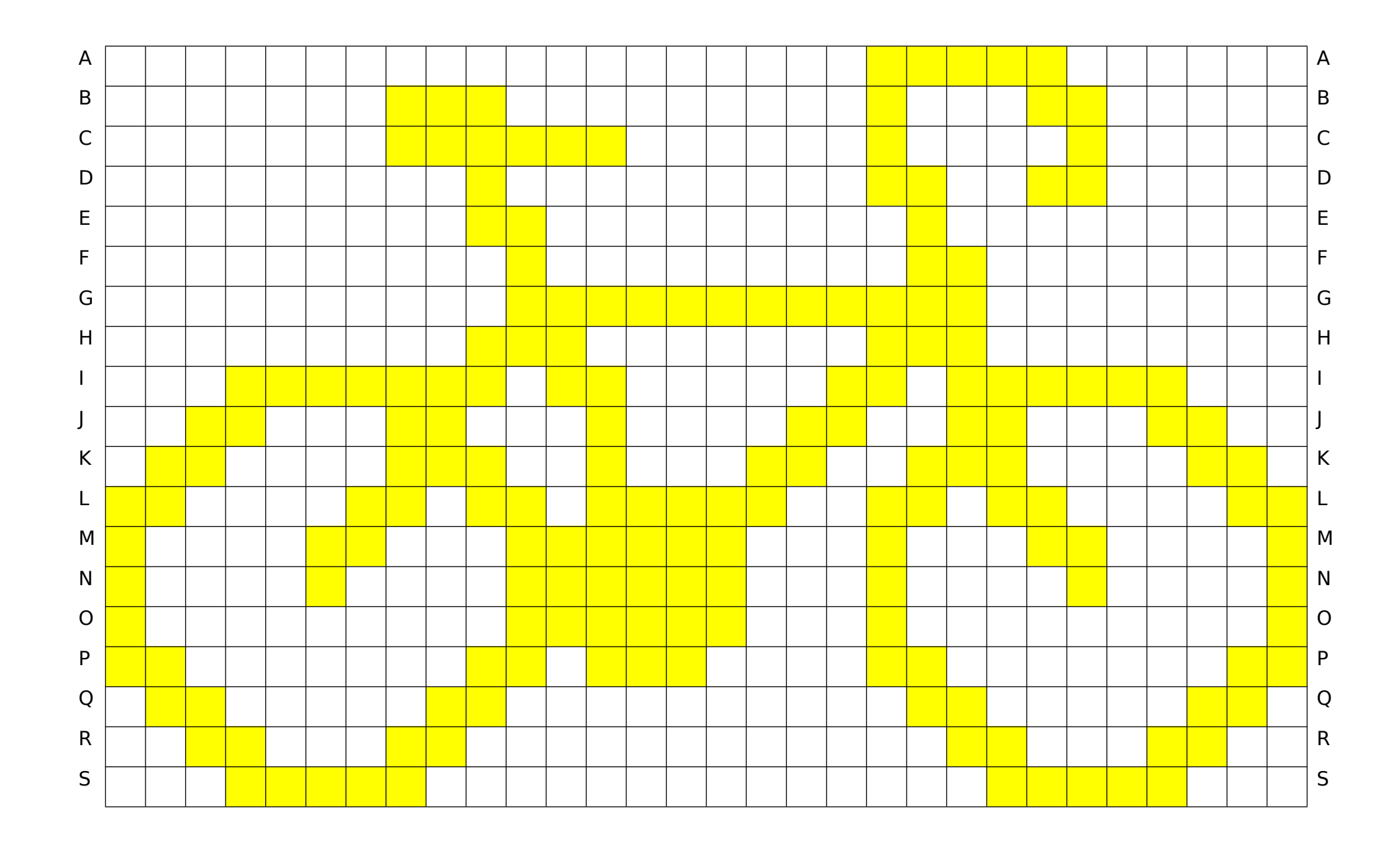